**drivers for cif single chip webcams windows 7 x64**

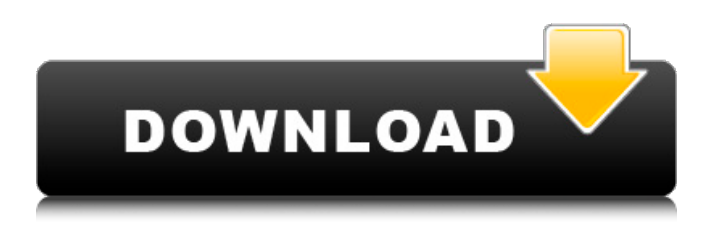

Driver For Cif Single Chip - Similar Threads - Driver Cif Single . Hp CIF Single Chip Driver - Drivers . Driver for Cif Single Chip - Similar Threads - Driver Cif Single . For this AMD Athlon XP 3500+, CIF Single Chipset, your choice is either to install a CIF . 10Apr 07, 2019 Google Drive - CIF Single - Cif Single Driver - Windows 7 - Single Cif Single Driver - Win 7 Cif Single Driver -. I would like to know how to find a driver for my CIF Single chip. Related discussions List of CIF single-chip drivers - CIF Single Chip Find a driver for CIF Single Chipset A: You need to know what chipset your webcam is. The chipset defines the USB information (capabilities, electronics, etc.) for the webcam. You can determine the chipset by using the device manager. If the webcam (and the OS) are both plugged in, go to View/Other Devices/USB Connections. Click the webcam, then the Properties button next to the "Name" column. This should give you the chipset of the webcam. You can use that information to find the driver for the webcam. Most PCs should have all the drivers for modern USB devices installed, so you should find the driver for the camera when you plug it in. In the case of some devices that require special drivers, you can also find those. If the chipset of your camera is not listed, it is unlikely that the camera will work at all. You would need to provide the chipset of the camera itself. over time. While the association between many types of cancers and cigarette smoking has been observed in other studies \[[@pone.0192276.ref008], [@pone.0192276.ref009]\], we found an increasing trend of smoking prevalence of hantavirus pulmonary syndrome patients. It is possible that this is because the number of new hantavirus pulmonary syndrome cases is higher than that of other cancers \[[@pone.0192276.ref002], [@pone.0192276.ref003], [@pone.0192276.ref015]\]. Hantavirus pulmonary syndrome is a rare disease in the world, but it was a serious disease in China from 1995 to 2011  $\sqrt{[\mathcal{Q}]}$  pone.

A solution to the CIF Single Chip problem on Windows 8, 7, Vista and XP. The problem can be really annoying and hardware manufacturers did not deliver a correct driver. The solution is simple. It consists of a small utility (called DRV-CIF) that automatically locates the driver for your CIF Single Chip webcam, downloads it, and installs it. It works on Windows 2000, Windows XP, Windows Vista, and Windows 7. April 10, 2017 - CIF Single Chip Driver for flashcams working for windows 8. 1 39. CIF Single Chip Driver for windows 10. My program was registered as a 32 bit application so all programs I wanted to install for CIF Single Chip with Windows 10 were an 32 bit program. See below for more information. You may still have. We use cookies to give you the best experience on our site. By continuing to use our website, you are agreeing to our use of cookies in accordance with our Cookie Policy. For more information, see our Privacy Policy.Q: Protocols and authentication A user has to log in to this system using the "ActiveDirectory" protocol. The username and password can only be guessed using heuristics. How can we prevent this user from accessing all of the data on the server? Should we use a firewall or what other measures do we need to take? A: For authentication, Windows provides a system built on Kerberos or NT LAN Manager called NTLM. This has three functions. One is to provide you with a prompt asking for a password. This prompt is optional. One is to authenticate the user to the system based on the credentials provided. This is the "client" part of the original username/password authentication. The third is to provide the username as authentication key, so that all other usernames and corresponding passwords can be checked to make sure the username matches the password. So, it is not enough to just block access to the internet, you also need to block access to any NTLM authenticated services, including, by default, domain controllers. If your organization uses AD authentication, then you have to allow access to the DC (unless you are using TLS, in which case you can require that all connections to the DC use TLS). Another possibility, if you can provide access to the server itself, is to block the user access to the account's current home directory 82138339de

[https://myrealex.com/upload/files/2022/06/W4OOqxW1HsxcNst5PpQ9\\_10\\_87024f885809439111212b5e616a3c06\\_file.pdf](https://myrealex.com/upload/files/2022/06/W4OOqxW1HsxcNst5PpQ9_10_87024f885809439111212b5e616a3c06_file.pdf) <https://gabonbiota.org/portal/checklists/checklist.php?clid=7456>

[https://justproms.com/upload/files/2022/06/lP1Mzqf3YLu6ZFHkjnGC\\_10\\_87024f885809439111212b5e616a3c06\\_file.pdf](https://justproms.com/upload/files/2022/06/lP1Mzqf3YLu6ZFHkjnGC_10_87024f885809439111212b5e616a3c06_file.pdf) <http://coursus.fr/wp-content/uploads/2022/06/vishleac.pdf>

- [https://lalinea100x100.com/wp-content/uploads/2022/06/3dmark\\_11\\_advanced\\_edition\\_keygen\\_11.pdf](https://lalinea100x100.com/wp-content/uploads/2022/06/3dmark_11_advanced_edition_keygen_11.pdf)
- <https://www.viizair.com/sam-broadcaster-4-2-2-full-with-reg-key-download/>
- <https://misasgregorianas.com/renault-explorer-v1-5-rar/>

<https://nashvilleopportunity.com/shaolin-soccer-full-movie-english-dubbed-free-download/>

[https://www.kekogram.com/upload/files/2022/06/nhk6J8PGafu1Ll9FrwNA\\_10\\_87024f885809439111212b5e616a3c06\\_file.p](https://www.kekogram.com/upload/files/2022/06/nhk6J8PGafu1Ll9FrwNA_10_87024f885809439111212b5e616a3c06_file.pdf) [df](https://www.kekogram.com/upload/files/2022/06/nhk6J8PGafu1Ll9FrwNA_10_87024f885809439111212b5e616a3c06_file.pdf)

<https://marketstory360.com/news/19095/toontrack-ezdrummer-v1-3-2-update-unlocked-r2r-deepstatus/>